# **Nagyhatékonyságú logikai programozás**

Jegyzetek a BME informatikus hallgatói számára

Szeredi Péter, Benkő Tamás

Számítástudományi és Információelméleti Tanszék

## IQSOFT Rt.

{szeredi,benko}@iqsoft.hu

- A CLP (Constraint Logic Programming) terület áttekintése
- A SICStus clpq/r könyvtárai
- A SICStus clpb könyvtára
- A SICStus clpfd könyvtára
- A SICStus chr könyvtára
- A Mercury programozási nyelv

Budapest 2002. szeptember

# **Nagyhatékonyságú logikai programozás**

## **A tárgy témakörei**

- Korlát-logikai programozás (CLP Constraint Logic Programming)
- A Mercury "nagybani" logikai programozási nyelv

## **Információk a korlát-logikai programozásról**

- "Sárga könyv": Kim Mariott, Peter J. Stuckey, Programming with Constraints: an Introduction, MIT Press 1998 (részletesebben lásd http://www.cs.mu.oz.au/~pjs/book/book.html)
- "Az első alapkönyv": Pascal Van Hentenryck: Constraint Satisfaction in Logic Programming, MIT Press, 1989
- On-line Guide to Constraint Programming, by Roman Barták (http://kti.ms.mff.cuni.cz/~bartak/constraints/)
- Korlát-programozási archívum: http://www.cs.unh.edu/ccc/archive

## **Információk** a Mercury nyelvről

Honlap: http://www.cs.mu.oz.au/research/mercury/

# **A CLP alapgondolata**

## **A**  $CLP(X)$  **séma**

Prolog + egy valamilyen  $\mathcal X$  adattartományra és azon értelmezett korlátokra (relációkra) vonatkozó "erős" következtetési mechanizmus.

## **Példák az tartomány megválasztására**

 $\mathcal{X} = Q$  vagy R (a racionális vagy valós számok)  $k$ orláto $k =$  lineáris egyenlőségek és egyenlőtlenségek következtetési mechanizmus = Gauß elimináció és szimplex módszer

 $\mathcal{X} = \text{FD}$  (egész számok Véges Tartománya, angolul FD — Finite Domain)  $\mathrm{korl\acute{a}tok} = \mathrm{k\ddot{u}l\ddot{o}nf\acute{e}le}$  aritmetikai és kombinatorikus relációk következtetési mechanizmus = MI CSP–módszerek (CSP = Korlát-Kielégítési Probléma)

 $\mathcal{X} = B$  (0 és 1 Boole értékek) korlátok = ítéletkalkulusbeli relációk következtetési mechanizmus = MI SAT-módszerek (SAT — Boole  $kie$ légíthetőség)

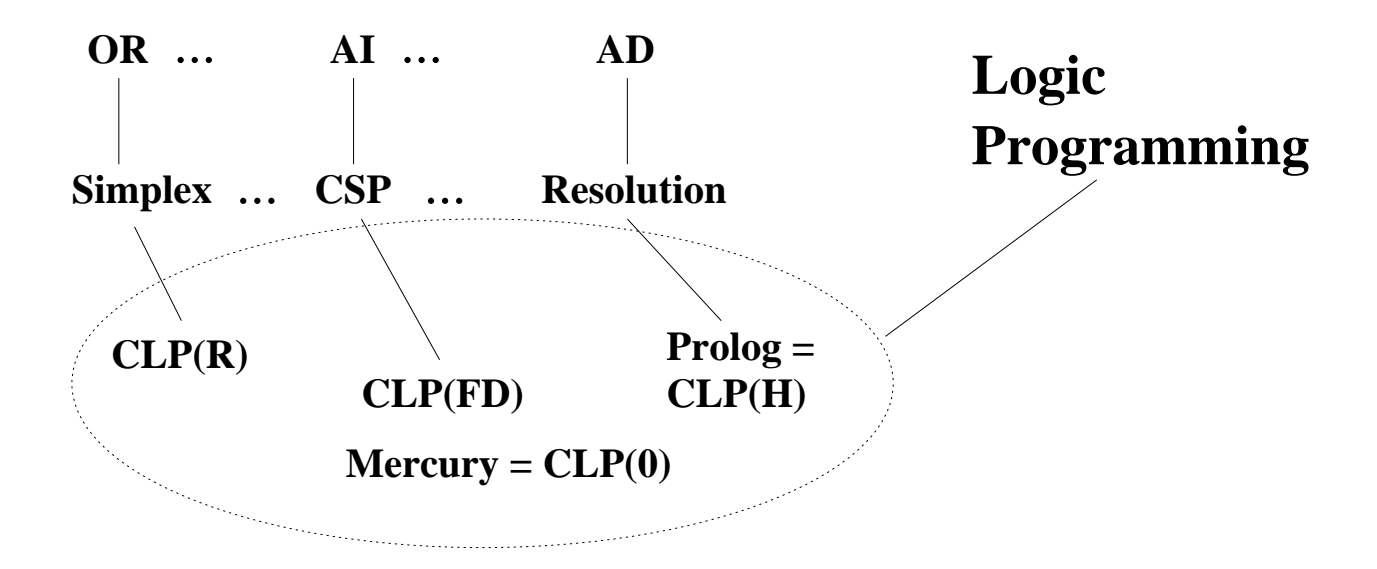

# **Példa: CLP(MiniNat)**

### **Egy miniatur˝ kvázi-CLP nyelv természetes számokra**

- Tartomány: Nem negatív egészek
- Függvények:

 $+ -$  \*

Korlát-relációk:

 $=$  < >  $=$  < >  $=$ 

Korlát-megoldó algoritmus:

SICStus korutin-kiterjesztésén alapul

### **A Prologba ágyazás szintaxisa:**

{*Korlát*} a *Korlát* felvétele  $({x}$  szintaktikus édesítőszer, ekvivalens a '{}'(X) kifejezéssel.)

#### **Példafutás**

```
| ?- {2*x+3*y=8}.
X = 1, Y = 2 ?X = 4, Y = 0 ?no
\left| \right. ?- \left\{ \frac{X \cdot 2 + 1 = 28}{\right\}.
no
| ?- {X*X+Y*Y=25, X > Y}.X = 4, Y = 3 ?X = 5, Y = 0 ?no
```
# **Prolog háttér: blokkolás, korutinszervezés**

#### **Blokk-deklarációk SICStusban**

Egy eljárásra előírhatjuk, hogy mindaddig, amíg egy ún. blokkolási feltétel fennáll, az eljárás függesztődjék fel. Példa:

```
:- block p(-, ?, -, ?, ?).
```
Jelentése: ha az első és a harmadik argumentum is behelyettesítetlen változó  $(b$ lokkolási feltétel), akkor a p hívás felfüggesztődik.

Ugyanarra az eljárásra több vagylagos feltétel is szerepelhet, pl.

 $:$  block  $p(-, ?), p(?, -).$ 

### **Blokk-deklarációk haszna**

- Adatfolyam-programozás (lásd Hamming probléma, Prolog jegyzet)
- · Generál és ellenőriz programok gyorsítása
- Végtelen választási pontok kiküszöbölése

**Biztonságos** append/3**, blokk-deklarációval**

```
: block append(-, ?, -).
% blokkol, ha az első és a harmadik argumentum
% egyaránt behelyettesítetlen
append([], L, L).append([X|L1], L2, [X|L3]) :-
    append(L1, L2, L3).
```
# **Példa korutinszervezésre: többirányú összeadás**

```
% X+Y=Z, ahol X, Y és Z természetes számok.
% Bármelyik argumentum lehet behelyettesítetlen.
plusz(X, Y, Z) :-
        append(A, B, C),
        len(A, X),
        len(B, Y),
        len(C, Z).
% L hossza Len.
len(L, Len) :-
        len(L, 0, Len).: block len(-, ?, -).
% L lista hossza Len-Len0. Len0 mindig ismert.
len(L, Len0, Len):-
        nonvar(Len), !, Len1 is Len-Len0,
        length(L, Len1).
len(L, Len0, Len):-
        % nonvar(L), % a blokkolási feltétel miatt!
        (L = = [1 - > Len = Len0; L = [ |L1],Len1 is Len0+1, len(L1, Len1, Len)
        ).
| ?- plusz(X, Y, 2).
X = 0, Y = 2 ?X = 1, Y = 1 ?X = 2, Y = 0 ?no
| ?- plusz(X, X, 8).
X = 4 ? ;
no
| ?- plusz(X, 1, Y), plusz(X, Y, 20).
no
```
# **További korutinszervezo˝ eljárások**

### **Hívások késleltetése**

freeze(X, Hivas) Hivast felfüggeszti mindaddig, amíg X behelyettesítetlen változó.

dif(X, Y)  $X \leq Y$  nem egyesíthető. Mindaddig felfüggesztődik, amíg ez el nem dönthető.

```
when(Feltétel, Hívás)
```
Blokkolja a Hívást mindaddig, amíg a Feltétel igazzá nem válik. Itt a Feltétel egy (nagyon) leegyszerűsített Prolog cél, amelynek szintaxisa:

```
CONDITION ::= nonvar(X) | ground(X) | ?=(X,Y) |
               CONDITION, CONDITION |
               CONDITION; CONDITION
```
(ground(X) jelentése: X, tömör, azaz nem tartalmaz (behelyettesítetlen) változót

 $?=(X,Y)$  jelentése:  $X$  és  $Y$  egyesíthetősége eldönthető.) Példa:

```
| ?- when( ((nonvar(X); ?=(X, Y)), ground(T)),
           process(X,Y,T)).
```
### **Késleltetett hívások lekérdezése**

frozen(X, Hivas) Az X változó miatt felfüggesztett hívás(oka)t egyesíti Hivas-sal.

```
call_residue(Hivas, Maradék)
```
Hivas-t végrehajtja, és ha a sikeres lefutás után maradnak felfüggesztett hívások, akkor azokat visszaadja Maradékban. Pl.

```
| ?- call residue((dif(X, f(Y)), X=f(Z)), Maradek).
X = f(Z),
Maradek = [[Y,Z]-(\text{prolog:diff}(f(Z),f(Y)))] ?
```
# **CLP(MiniNat) megvalósítása**

#### **Számábrázolás**

- $\bullet$  A korábbi p $1$ usz/3 eljárásban egy  $N$  elemű listával ábrázoltuk az  $N$ számot (a listaelemek érdektelenek, általában behelyettesítetlen változók)
- Példa: a 2 szám ábrázolása: [\_,\_]  $\equiv .(\_, .(\_, .[1]))$ .
- Hagyjuk el a felesleges változókat, akkor a 2 szám ábrázolása: .(.([])).
- $\bullet$  Itt a [] jelenti a 0 számot, a . (X) struktúra az X szám rákövetkezőjét (a nála 1-gyel nagyobb számot).
- Ez tulajdonképpen a Peano féle számábrázolás, ha a . /1 helyett az s/1 funktort, a [] helyett a 0 konstanst használjuk.
- A CLP(MiniNat) megvalósításában a Peano számábrázolást használjuk, tehát;  $0 = 0$ ;  $1 = s(0)$ ;  $3 = s(s(s(0)))$  stb.

### **Összeadás és kivonás**

```
% plusz(X, Y, Z): X+Y=Z (Peano számokkal).
: block plusz(-, ?, -).
plusz(0, Y, Y).
plusz(s(X), Y, s(Z)) :-
        plusz(X, Y, Z).
% +(X, Y, Z): X+Y=Z (Peano számokkal). Hatékonyabb, mert
% továbblép, ha bármelyik argumentum behelyettesített.
: block +(-, -, -).
+(X, Y, Z) :-
        var(X), !, plusz(Y, X, Z). % \+((var(Y),var(Z)))
+(X, Y, Z) :-
        \prime* nonvar(X), */ plusz(X, Y, Z).
% X-Y=Z (Peano számokkal).
-(X, Y, Z) :-
        +(Y, Z, X).
```
# **CLP(MiniNat) megvalósítása (folyt.)**

### **A szorzás muv˝ elet megvalósítási elvei:**

- Felfüggesztjük mindaddig, míg legalább egy tényező vagy a szorzat ismertté nem válik.
- · Ha az egyik tényező ismert, visszavezetjük ismételt összeadásra.
- $\bullet$  Ha a szorzat ismert (N), az egyik tényezőre végigpróbáljuk az 1,2,... N értékeket, ezáltal ismételt összeadásra visszavezethetővé tesszük.

```
% X*Y=Z. Blokkol, ha nincs tömör argumentuma.
*(X, Y, Z) :-
        when( (ground(X); ground(Y); ground(Z)),
              szorzat(X, Y, Z)).
% X*Y=Z, ahol legalább az egyik argumentum tömör.
szorzat(X, Y, Z) :-
        ( ground(X) -> szor(X, Y, Z); qround(Y) \rightarrow szor(Y, X, Z); /* Z tömör! */
            Z == 0 \rightarrow szorzatuk_nulla(X, Y)
        ; + (X, , Z), % X = < Z, vö. between(1, Z, X)
            szor(X, Y, Z)).
% X*Y=0.szorzatuk nulla(X, Y) :-
        (X = 0 ; Y = 0 ).% szor(X, Y, Z): X*Y=Z, X tömör.
% Y-nak az (ismert) X-szeres összeadása adja ki Z-t.
szor(0, X, 0).
\texttt{ssor}(s(X), Y, Z) :-
        +(Z1, Y, Z),szor(X, Y, Z1).
```
# **CLP(MiniNat) megvalósítása: (folyt. 2)**

#### **A korlátok végrehajtása**

- A funkcionális alakban megadott korlátokat a + /3, /3, \* /3 hívásokból álló célsorozattá alakítjuk, majd ezt a célsorozatot meghívjuk.
- Például a {X\*Y+2=Z} korlát lefordított alakja: \* $(X, Y, A)$ , + $(A, S(S(0)), Z)$ ,
- Az  $\{X = < Y\}$  korlátot az  $\{X + \_ = Y\}$  korlátra, az  $\{X < Y\}$  korlátot pedig az  $\{X+s\}$  = Y korlátra vezetjük vissza

```
% {Korlat}: Korlat fennáll.
{Korlat} :-
        korlat_cel(Korlat, Cel), call(Cel).
```
#### **Korlátok fordítása**

```
% korlat_cel(Korlat, Cel): Korlat végrehajtható
% alakja a Cel célsorozat.
korlat_cel(Kif1=Kif2, (C1,C2)) :-
        kiertekel(Kif1, E, C1),
        kiertekel(Kif2, E, C2).
korlat_cel(Kif1 =< Kif2, Cel) :-
        korlat_cel(Kif1+= Kif2, Cel).
korlat cel(Kiff1 < Kiff2, Cel):-
        korlat cel(s(Kiff) \implies Kiff2, Cel).
korlat_cel(Kif1 >= Kif2, Cel) :-korlat_cel(Kif2 =< Kif1, Cel).
korlat_cel(Kif1 > Kif2, Cel) :-
        korlat_cel(Kif2 < Kif1, Cel).
korlat_cel((K1,K2), (C1, C2)) :-
        korlat_cel(K1, C1),
        korlat cel(K2, C2).
```
# **CLP(MiniNat) megvalósítása: (folyt. 3)**

#### **Kifejezések fordítása**

- Egy Kif1 *Op* Kif2 kifejezés lefordított alakja egy három részből álló célsorozat, amely egy E változóban állítja elő a kifejezés eredményét:
	- **–** elso˝ rész: Kif1 értékét pl. A-ban eloállító ˝ cél(sororzat).
	- **–** második rész: Kif2 értékét pl. B-ban eloállító ˝ cél(sororzat).
	- **–** harmadik rész: az *Op*(A, B, E) hívás (ahol *Op* a +, -, \* jelek egyike).
- · Egy szám lefordított formája az ő Peano alakja.
- Minden egyéb (változó, vagy már Peano alakú szám) változatlan marad a fordításkor.

```
% kiertekel(Kif, E, Cel): A Kif aritmetikai kifejezés
% értékét E-ben előállító cél Cel.
% Kif egészekből a +, -, és * operátorokkal épül fel.
kiertekel(Kif, E, (Cl, C2, Rel)) :-
        nonvar(Kif),
        Kif =.. [Op,Kif1,Kif2], !,
        kiertekel(Kif1, E1, C1),
        kiertekel(Kif2, E2, C2),
        Rel = . . [Op.E1,E2,E].kiertekel(N, Kif, true) :-
        number(N), !,
        int_to_peano(N, Kif).
kiertekel(Kif, Kif, true).
% int_to_peano(N, P): N természetes szám Peano alakja P.
int to peano(0, 0).
int\_to\_peano(N, s(P)) :-
        N > 0, N1 is N-1,
        int to peano(N1, P).
```
# **Prolog háttér: kifejezések testreszabott kiírása**

```
print/1
```
Alapértelmezésben azonos write-tal. Ha a felhasználó definiál egy portray/1 eljárást, akkor a rendszer minden a print-tel kinyomtatandó részkifejezésre meghívja portray-t. Ennek sikere esetén feltételezi, hogy a kiírás megtörtént, meghiúsulás esetén maga írja ki a részkifejezést. A rendszer a print eljárást használja a változó-behelyettesítések és a nyomkövetés kiírására!

```
portray/1
```
Igaz, ha Kif kifejezést a Prolog rendszernek nem kell kiírnia. Alkalmas formában kiírja a Kif kifejezést.

Ez egy felhasználó által definiálandó (*kampó*) eljárás (hook predicate).

```
% Peano számok kiírásának formázása
user:portray(Peano) :-
        peano to int(Peano, 0, N), write(N).
% A Peano Peano-szám értéke N-N0.
peano_to_int(Peano, N0, N) :-
        nonvar(Peano),
        ( Peano == 0 -> N = N0
        ; Peano = s(P),
            N1 is N0+1,
            peano_to_int(P, N1, N)
        ).
```

```
% felfüggesztett célok kiíratásának formázása
user:portray(user:Rel) :-
```

```
Rel = . . [Op,A,B,C],( Op = (+) ; Op = (-) ; Op = (*) ),
Fun =.. [Op,A,B],
print({Fun=C}).
```
# **CLP(MiniNat) használata — példa**

```
:- block fact(-,-).
fact(N, F) :-
        \{N = 0, F = 1\}.fact(N, F) :-\{N \geq 1, N1 = N-1\},fact(N1, F1),
        {F = N*F1}.| ?- fact(6, F).
F = 720 ? ; no
| ?- fact(8, F).
F = 40320 ? ; no
| ? - fact(F, 6).
F = 3 ? ; no
| ?- fact(F, 24).
F = 4 ? ;! Resource error: insufficient memory
| ?- fact(F, 10).
no
| ?- fact(F, 11).
! Resource error: insufficient memory
| ? - {X*X+Y*Y=25, X>Y}.X = 4, Y = 3 ?X = 5, Y = 0 ?X = 5, Y = 0 ?no
```
# **Prolog** háttér: programok előfeldolgozása

#### **Kampó eljárások a fordítási ideju˝ átalakításhoz:**

- term\_expansion(+Kif, -Klózok): Minden betöltő eljárás (consult, compile stb.) által beolvasott kifejezésre a rendszer meghívja. A második, kimenő paraméterben várja a transzformált alakot (lehet lista is). Meghiúsulás esetén változtatás nélkül veszi fel a kifejezést klózként.
- goal\_expansion(+Cél, +Modul, -ÚjCél): Minden a beolvasott programban (vagy feltett kérdésben) előforduló részcélra meghívja a rendszer. A harmadik, kimenő paraméterben várja a transzformált alakot (lehet konjunkció). Meghiúsulás esetén változtatás nélkül hagyja a célt.

#### **CLP(MiniNat) továbbfejlesztése** goal\_expansion **használatával**

A funkcionális alak átalakítása a betöltés alatt is elvégezhető:

user:goal\_expansion({Korlat}, \_, Cel) : korlat cel(Korlat, Cel).

A faktoriális példa betöltött alakja (a true hívások elhagyása után):

```
fact(0, s(0)).
fact(N, F) :-+ \left( \, {\text{ s} \left( \, 0 \, \right) \,} , \  \, \underline{\quad} \, , \  \  \, {\text{ N} \,} \, \right) \, , \qquad {\text{ s} \,} \, \, {\text{ N} \,} \, > \, = \, \, 1-(N, s(0), N1), s N1 = N-1*(N, FI, F), * F = N*FIfact(N1, F1).
```
• Vigyázat! Az így előálló kód már nem foglalkozik a számok Peano-alakra hozásával:

```
| ? - fact(N, 120). --- no
| ? - {F=120}, fact(N, F). --> F = 120, N = 5 ? ; no
```
#### **Megjegyzés: a faktoriális példában nincs mérheto˝ gyorsulás**

# **CLP(MiniNat) javított változatai**

### **A nulla szorzat problémája**

| ?-  ${X*X=0}$ .  $X = 0 ?$  ;  $X = 0 ?$  ; no

#### **A probléma 1. javítása**

% X\*Y=0, ahol X és Y Peano számok. szorzatuk\_nulla(X, Y) :-  $(X = 0)$ ;  $X = Y, Y = 0$ ). | ?-  ${X*X=0}$ .  $X = 0 ? ; no$ | ?-  ${X*Y=0}$ ,  $X=Y$ .  $X = 0, Y = 0 ?$  $X = 0, Y = 0 ?$  ; no

## **A probléma 2. javítása**

% X\*Y=0, ahol X és Y Peano számok. szorzatuk\_nulla(X, Y) :-  $(X = 0)$ ;  $\text{diff}(X, 0)$ ,  $Y = 0$ ). | ?-  ${X*Y=0}$ ,  $X=Y$ .

 $X = 0, Y = 0 ?$  ; no

# **CLP(MiniNat) javított változatai (folyt)**

#### **Az erof˝ orrás probléma**

- A fact(N, 11) hívás a második klózzal illesztve a  $\{11 = N^*F1\}$ feltételre vezetődik vissza. Ez két megoldást generál ( $N=1$ ,  $F1=11$ , ill. N=11,F1=1. Ezekre a behelyettesítésekre felébred a rekurzív fact hívás először a fact(0,11) majd a fact(10,1) paraméterekkel.
- A fact/2 második klóza ez utóbbit mohón értékeli ki: kiszámolná 10!-t, és csak ezután egyesítené 1-gyel. Azonban a 10! kiszámolásához (Peano számként) kevés a memória : – (.
- A probléma javítása: a szorzat-feltételt tegyük a rekurzív fact/2 hívás elé.

```
: block fact(-,-).
 fact(N, F) :- {N = 0, F = 1}.fact(N, F) :-\{N \geq 1, N1 = N-1, F = N*F1\},fact(N1, F1).
 | ?- fact(N, 24). --------> N = 4 ? ; no

Azonban az alábbi cél futása még így is kivárhatatlan . . .
```

```
| ?- fact(N, 720). ------> N = 6 ?;
```
#### **Megjegyzések**

- Egy korlát-programban minél később célszerű választási pontot csinálni.
- Ideálisan csak az összes korlát felvétele után kezdjük meg a keresést.
- Megoldás: egy külön keresési fázis (az ún. címkézés, labeling):

```
program :-
      korlátok felvétele(...), labeling([V1, ..., VN]).
```
- CLP(MiniNat)-ban az ismertetett eszközökkel ez nehezen megoldható, de
- CLP(MiniB) esetén (lásd 1. kis házi feladat) könnyen készíthető ilyen labeling/1 eljárás.

# **1. kis házi feladat: CLP(MiniB) megvalósítása**

## **CLP(MiniB) jellemzése**

- **Tartomány:** logikai értékek (1 és 0, igaz és hamis)
- **Függvények** (egyben korlát-relációk):

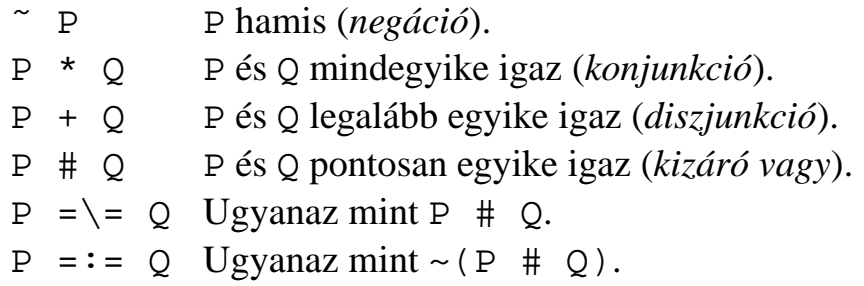

## **A megvalósítandó eljárások**

- sat(*Kif*), ahol *Kif* változókból, a 0, 1 konstansokból a fenti müveletekkel felépített logikai kifejezés. Jelentése: A *Kif* logikai kifejezés igaz. A sat/1 eljárás ne hozzon létre választási pontot! A benne szereplő változók behelyettesítése esetén minél előbb ébredjen fel, és végezze el a megfelelő következtetéseket (lásd a példákat alább)!
- count(*Es*, *N*), ahol *Es* egy (változó-)lista, *N* adott természetes szám. Jelentése: Az *Es* listában pontosan *N* olyan elem van, amelynek értéke 1.
- labeling(*Változók*). Behelyettesíti a *Változók*at 0, 1 értekekre. Visszalépés esetén felsorolja az összes lehetséges értéket.

## **Futási példák**

```
| ?- sat(A*B == (-A)+B).
                        ---> <...felfüggesztett célok...> ? ; no
| ?- sat(A*B == (-A)+B), labeling([A,B]).
                       ---> A = 1, B = 0 ? ; A = 1, B = 1 ? ; no
| ?- sat((A+B)*C=\A*C+B, sat(A*B).
                       ---> A = 1, B = 1, C = 0 ? ; no
| ?- count([A,A,B], 2). ---> <...felfüggesztett célok...> ? ; no
| ?- count([A,A,B], 2), labeling([A]).---> A = 1, B = 0 ? ; no
| ?- count([A,A,B,B], 3), labeling([A,B]).---& no
| ?- sat(\simA =:= A). ---> no
```
# **1. kis házi feladat: egy kis segítség**

```
: - op(100, fx, ~).
\sim (A, B) :-
        when( (nonvar(A)); nonvar(B); ?=(A,B)),
               not(A,B)
             ).
not(A, NA) :-
        ( nonvar(A) -> NA is 1-A
        i nonvar(NA) -> A is 1-NA
        ; A == NA -> fail).
| ?- trace, \sim(A, A).
 1 1 Call: \sim(A, A) ?
 2 2 Call: when((nonvar(A);nonvar(A);?=(A,A)),not(A,A)) ?
 3 3 Call: not(A,A) ?
 4 4 Call: nonvar(A) ?
 4 4 Fail: nonvar(A) ?
 5 4 Call: nonvar(A) ?
 5 4 Fail: nonvar(A) ?
 6 4 Call: A==A ?
 6 4 Exit: A==A ?
 3 3 Fail: not(A,A) ?
 2 2 Fail: when((nonvar(A);nonvar(A);?=(A,A)),not(A,A)) ?
 1 \tImes 1 : \neg(A, A) ?no
\left| \right. ?- sat(A^*A = := B).
                                 B = A ? ; no
| ?- sat(A#A=:=B).
                                 B = 0 ? ; no| ?- sat(A+B=:-C), A=B.
                                 B = A, C = A ? ; no
```
# **CLP rendszerek a nagyvilágban**

### **Néhány implementáció**

- $clp(R)$  az első  $CLP(X)$  rendszer (Monash Univ, Australia, IBM Yorktown Heights és CMU)
- CHIP FD, Q és B (ECRC, München, Cosytec, Franciao.); CHARME (Bull); Decision Power (ICL)
- Prolog III, Prolog IV (PrologIA, Marseille), Q (nem-lineáris is), B, FD, listák, intervallumok
- ILOG solver (ILOG, Franciao.) C++ könyvtár: R (nem-lineáris is), FD, halmazok
- SICStus Prolog (SICS, Svédo.) R/Q, FD, B, CHR
- GNU Prolog (INRIA, Franciao.) FD (C-re fordít)
- Oz (DFKI, Németo.) korlát alapú elosztott funkcionális nyelv.

#### **Kommerciális rendszerek (a fentiek között)**

- ILOG, CHIP, Prolog III–IV, SICStus
- a szakma óriása: ILOG
	- **–** szakterület: CLP + vizualizációs eszközök + szabályalapú eszközök
	- **–** felvásárolta az egyik vezeto˝ operációkutatási céget, a CPLEX-et
	- **–** 400 munkatárs 7 országban
	- **–** 55M USD éves bevétel
	- **–** NASDAQ-on jegyzett

# **Mire használják a CLP rendszereket**

## **Ipari erof˝ orrás optimalizálás**

- termék- és gépkonfiguráció
- gyártásütemezés
- · emberi erőforrások ütemezése
- logisztikai tervezés

## **Közlekedés, szállítás**

- repülőtéri allokációs feladatok (beszállókapu, poggyász-szalag stb.)
- repülő-személyzet járatokhoz rendelése
- menetrendkészítés
- forgalomtervezés

## **Távközlés, elektronika**

- GSM átjátszók frekvencia-kiosztása
- lokális mobiltelefon-hálózat tervezése
- áramkörtervezés és verifikálás

## **Egyéb**

- szabászati alkalmazások
- grafikus megjelenítés megtervezése
- multimédia szinkronizáció
- légifelvételek elemzése

# **A**  $CLP(X)$  **séma**

## **Egy adott CLP( ) meghatározásakor meg kell adni**

- a korlát-következtetés tartományát,
- a korlátok szintaxisát és jelentését (függvények, relációk),
- a korlát-megoldó algoritmust.

## **A korlátok osztályozása**

- *egyszerű korlátok* a korlát-megoldó azonnal tudja kezelni őket;
- *összetett korlátok* felfüggesztve, démonként várnak arra, hogy a korlát-megoldónak segíthessenek.

## **A CLP( ) korlát-megoldók közös vonása: a** *korlát tár*

- A korlát tár *konzisztens* korlátok halmaza (konjunkciója).
- A korlát tár elemei egyszerű korlátok.
- A közönséges Prolog végrehajtás során a kurrens célsorozat mellett a  $CLP(X)$  rendszer nyilvántartja a korlát tár állapotát:
	- **–** amikor a végrehajtás egy egyszeru˝ korláthoz ér, akkor azt a megoldó megpróbálja hozzávenni a tárhoz;
	- **–** ha az új korlát hozzávételével a tár konzisztens marad, akkor ez a redukciós lépés sikeres és a tár kibővül az új korláttal;
	- **–** ha az új korlát hozzávételével a tár inkonzisztenssé válna, akkor (nem kerül be a tárba és) meghiúsulást, azaz visszalépést okoz;
	- **–** visszalépés esetén a korlát tár is visszaáll a korábbi állapotába.
- a összetett korlátok démonként (ágensként) várakoznak arra, hogy:
	- a. egyszerű korláttá váljanak
	- b. a tárat egy egyszerű következményükkel bővíthessék (az ún. erősítés)

# **A SICStus clp(Q,R) könyvtárak**

## **A** clpq**/**clpr **könyvtárak**

- Tartomány:
	- **–** clpr: lebegopontos ˝ számok
	- **–** clpq: racionális számok
- Függvények:
	- $+ -$  \* / min max pow exp (kétargumentumúak, pow  $\equiv$  exp),
	- + abs sin cos tan (egyargumentumúak).
- Korlát-relációk:

= =:= < > =< >= =\= (= =:=)

Primitív korlátok (korlát tár elemei):

lineáris kifejezéseket tartalmazó relációk

Korlát-megoldó algoritmus:

lineáris programozási módszerek: Gauss elimináció, szimplex módszer

#### **A könyvtár betöltése:**

- use\_module(library(clpq)), vagy
- use\_module(library(clpr))

## **A fo˝ beépített eljárás**

• { *Korlát* } , ahol *Korlát* változókból és (egész vagy lebegőpontos) számokból a fenti műveletekkel felépített reláció, vagy ilyen relációknak a vessző (, ) operátorral képzett konjunkciója.

# **Példafutás a SICStus clpq könyvtárával**

#### **Példafutás**

```
| ?- use_module(library(clpq)).
{loading .../library/clpq.ql...}
...
| ?- {X=Y+4, Y=Z-1, Z=2*X-9}.X = 6, Y = 2, Z = 3 ? % lineáris egyenlet
| ?- {X+Y+9<4\cdot Z, 2\cdot X=Y+2, 2\cdot X+4\cdot Z=36}.
                          % lineáris egyenlőtlenség
{X<29/5}, {Y=-2+2*X}, {Z=9-1/2*X}?
                          % az eredmény: a tár állapota
| ?- \{ (Y+X)*(X+Y)/X = Y*Y/X+100 \}.{X=100-2*Y} ? * * * * 1ineárissá egyszerűsíthető
| ?- \{ (Y+X)*(X+Y) = Y*Y+100*X \}.% így már nem lineáris
clpq:{2*(X*Y)-100*X+X^2=0} ?
                          % a clpq modul-prefix jelzi, hogy
                          % felfüggesztett összetett
                          % hívásról van szó
| ?- \{ \exp(X+Y+1,2) = 3*X*X+Y*Y \}.% nem lineáris...
clpq: {1+2*x+2*(Y*x)-2*x^2+2*Y=0} ?
| ?- \{ \exp(X+Y+1,2) = 3*X*X+Y*Y \}, X=Y.
X = -1/4, Y = -1/4 ? % így már igen...
| ? - \{2 = \exp(8, X)\}\. % nem-lineárisak is
                          % megoldhatók
X = 1/3 ?
```
# **Összetett korlátok kezelése CLP(Q)-ban**

### **Példa várakozó ágensre**

$$
| ? - \{X = < Y\}, \{X*(Y+1) > X*X+Z\},
$$
  
\n
$$
(Z = X*(Y-X), \{Y < 0\})
$$
  
\n
$$
; Y = X
$$
  
\n
$$
Y = X, \{X-Z>0\} ? ; no
$$

### **A végrehajtás lépései**

$$
| ? - \{X = < Y\}, \{X^*(Y+1) > X^*X+Z\}.
$$
  
\n
$$
\{X-Y=<0\}, \text{clpq}:\{Z-X-Y^*X+X^2><0\} ?
$$
  
\n
$$
| ? - \{X = < Y\}, \{X^*(Y+1) > X^*X+Z\}, Z = X^*(Y-X).
$$
  
\n
$$
Z = X^*(Y-X), \{X-Y=<0\}, \{X>0\} ?
$$
  
\n
$$
| ? - \{X = < Y\}, \{X^*(Y+1) > X^*X+Z\}, Z = X^*(Y-X), \{Y < 0\}.
$$
  
\nno  
\n
$$
| ? - \{X = < Y\}, \{X^*(Y+1) > X^*X+Z\}, Y = X.
$$
  
\n
$$
Y = X, \{X-Z>0\} ?
$$

**Példa egy** *lehetséges* **erősítési lépésre** 

- A tár tartalma:  $X > 3$ .
- A végrehajtandó összetett korlát: Y > X\*X.
- A korlátot a CLP megoldó nem tudja felvenni a tárba, de egy *következményét*, pl. az Y > 9 korlátot felvehetné!
- · Az erősítés után az eredeti összetett korlát továbbra is démonként kell lebegjen!
- **Fontos megjegyzés:** a CLP(Q/R) rendszer **nem** hajtja végre a fenti következtetést, és általánosan semmiféle erősítést nem végez.

# **Egy összetettebb példa: hiteltörlesztés**

```
% Hiteltörlesztés számítása: P összegű hitelt
% Time hónapon át évi IntRate kamat mellett havi MP
% részletekben törlesztve Bal a maradványösszeg.
mortgage(P, Time, IntRate, Bal, MP):-
     \{Time > 0, Time = < 1,Bal = P*(1+Time*IntRate/1200) - Time*MP.
mortgage(P, Time, IntRate, Bal, MP):-
     \{Time > 1\},
     mortgage(P*(1+IntRate/1200)-MP,
              Time-1, IntRate, Bal, MP).
| ?- mortgage(100000,180,12,0,MP).
                        % 100000 Ft hitelt 180
                         % hónap alatt törleszt 12%-os
                        % kamatra, mi a havi részlet?
MP = 1200.1681 ?
| ?- mortgage(P,180,12,0,1200).
                        % ugyanez visszafelé
P = 99985.9968 ?
| ?- mortgage(100000,Time,12,0,1300).
                        % 1300 Ft a törlesztőrészlet,
                        % mi a törlesztési idő?
Time = 147.3645 ?
| ?- mortgage(P,180,12,Bal,MP).
{MP=0.0120*P-0.0020*Bal} ?
| ?- mortgage(P,180,12,Bal,MP), ordering([P,Bal,MP]).
{P=0.1668*Ball+83.3217*MP} ?
```
# **További könyvtári eljárások**

entailed(Korlát) — Korlát levezethető a jelenlegi tárból.

inf(Kif, Inf) ill. sup(Kif, Sup) — kiszámolja Kif infímumát ill. szuprémumát, és egyesíti Inf-fel ill. Sup-pal. Példa:

$$
?
$$
 = { 2\*x+Y =  $16$ , X+2\*Y =  $11$ , X+3\*Y =  $15$ ,  
\n $Z = 30*x+50*y$   
\n}, sup(Z, Sup).

 $Sup = 310, \{... \}$ 

minimize(Kif) ill. maximize(Kif) — kiszámolja Kif infimumát ill. szuprémumát, és egyenlővé teszi Kif-fel. Példa:

$$
?
$$
 = { 2\*x+Y =  $16$ , X+2\*Y =  $11$ , X+3\*Y =  $15$ ,  
\n $Z = 30*x+50*y$   
\n}, maximize(Z).

$$
X = 7
$$
,  $Y = 2$ ,  $Z = 310$ 

bb\_inf(Egészek, Kif, Inf) — kiszámolja Kif infimumát, azzal a további feltétellel, hogy az Egészek listában levő minden változó egész (ún. ", Mixed Integer Optimisation Problem").

$$
[: ? - {X >= 0.5, Y >= 0.5}, \inf(X+Y, I).
$$
\n
$$
I = 1, {Y >= 1/2}, {X >= 1/2} ?
$$
\n
$$
[: ? - {X >= 0.5, Y >= 0.5}, \text{bb_info}([X,Y], X+Y, I).
$$
\n
$$
I = 2, {X >= 1/2}, {Y >= 1/2} ?
$$

ordering (V1 < V2) — A V1 változó előbb szerepeljen az eredmény-korlátban mint a V2 változó.

ordering( $[V1, V2, \ldots]$ ) — V1, ... ebben a sorrendben szerepeljen az eredmény-korlátban.

# Szélsőérték-számítás grafikus illusztrálása

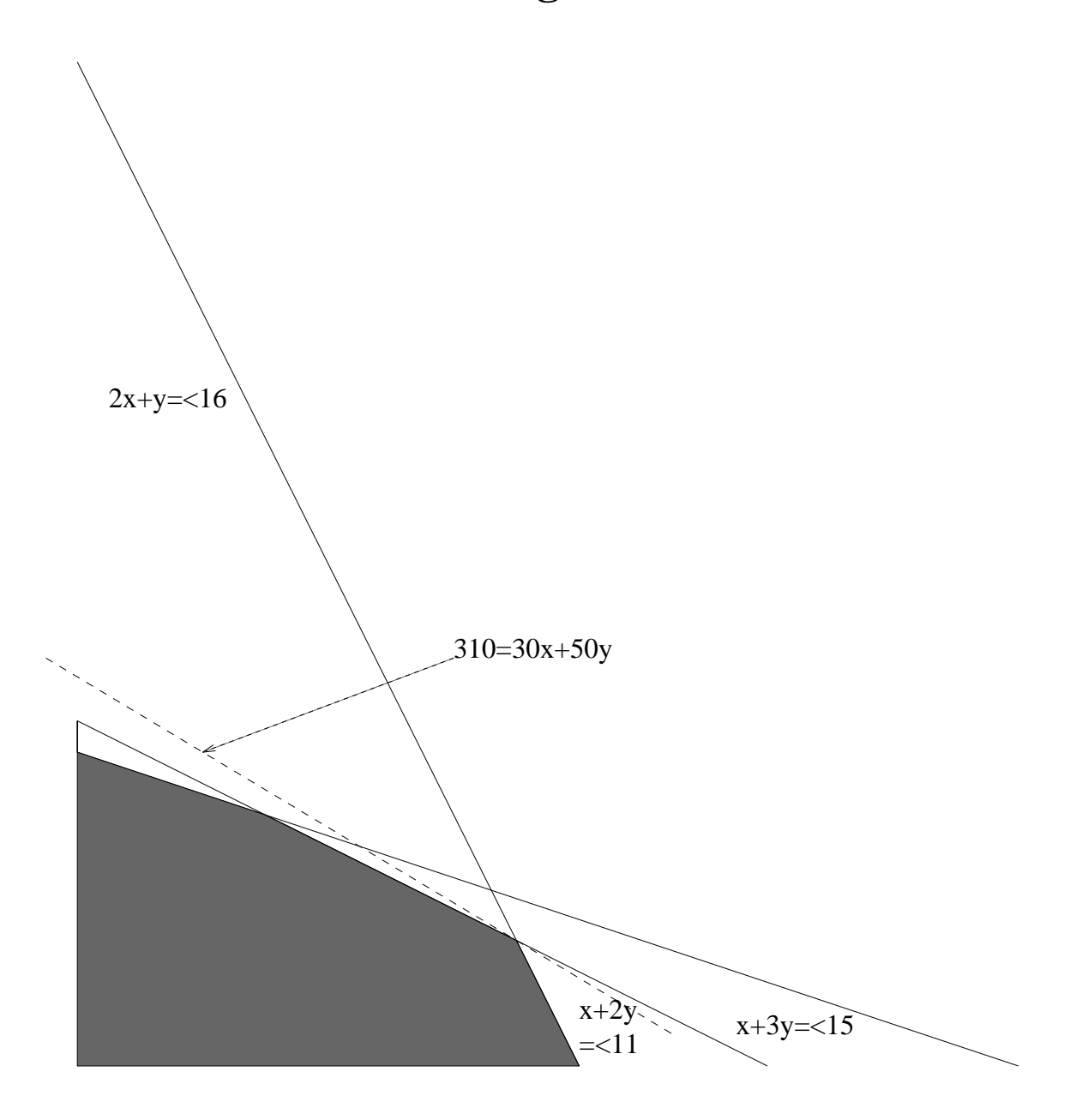

| ?- {  $2*X+Y = 16$ ,  $X+2*Y = 11$ ,  $X+3*Y = 15$ ,  $Z = 30 * X + 50 * Y$ }, sup(Z, Sup).

$$
\text{Sup} = 310, \{Z=30*x+50*y\},\{X+1/2*y=<8\}, \{X+3*y=<15\}, \{X+2*y=<11\}
$$

# **További részletek**

#### **Projekció**

```
\text{Az} (X, Y) pont az (1, 2) (1, 4) (2, 4) pontok
% által kifeszített háromszögben van.
hszogben(X,Y) :-
         { X=1 * L1 + 1 * L2 + 2 * L3, }Y=2*L1+4*L2+4*L3,
           L1+L2+L3=1, L1>=0, L2>=0, L3>=0 }.
| ?- hszogben(X,Y).
                       {Y=<4}, {X>=1}, {X-1/2*Y=<0} ?
| ?- hszogben(\_, Y).
                       {Y=<4}, {Y>=2} ?
| ?- hszogben(X, \_).
                       \{X>=1\}, \{X=<2\} ?
```
#### **Belso˝ ábrázolás**

clpr — lebegőpontos szám; clpq —- rat(*Számláló*, *Nevező*), ahol *Számláló* és *Nevezo˝* relatív prímek. Például clpq-ban:

```
\left[ ? - \{X=0.5\}, X=0.5 \right]no
\left[ ? - \{ X=0.5 \} , X=1/2. \right]no
| ? - {X=0.5}, X=rat(2,4).no
| ? - {X=0.5}, X=rat(1,2).X = 1/2 ?
| ?- \{X=5\}, X=5.
no
| ?- \{X=5\}, X=rat(5,1).
X = 5 ?
```
# **Egy nagyobb CLP(Q) feladat: Tökéletes téglalapok**

## **A feladat**

- egy olyan téglalap keresése
- amely kirakható páronként különböző oldalú négyzetekből

## **Egy megoldás**

(a legkevesebb, 9 darab négyzet felhasználásával)

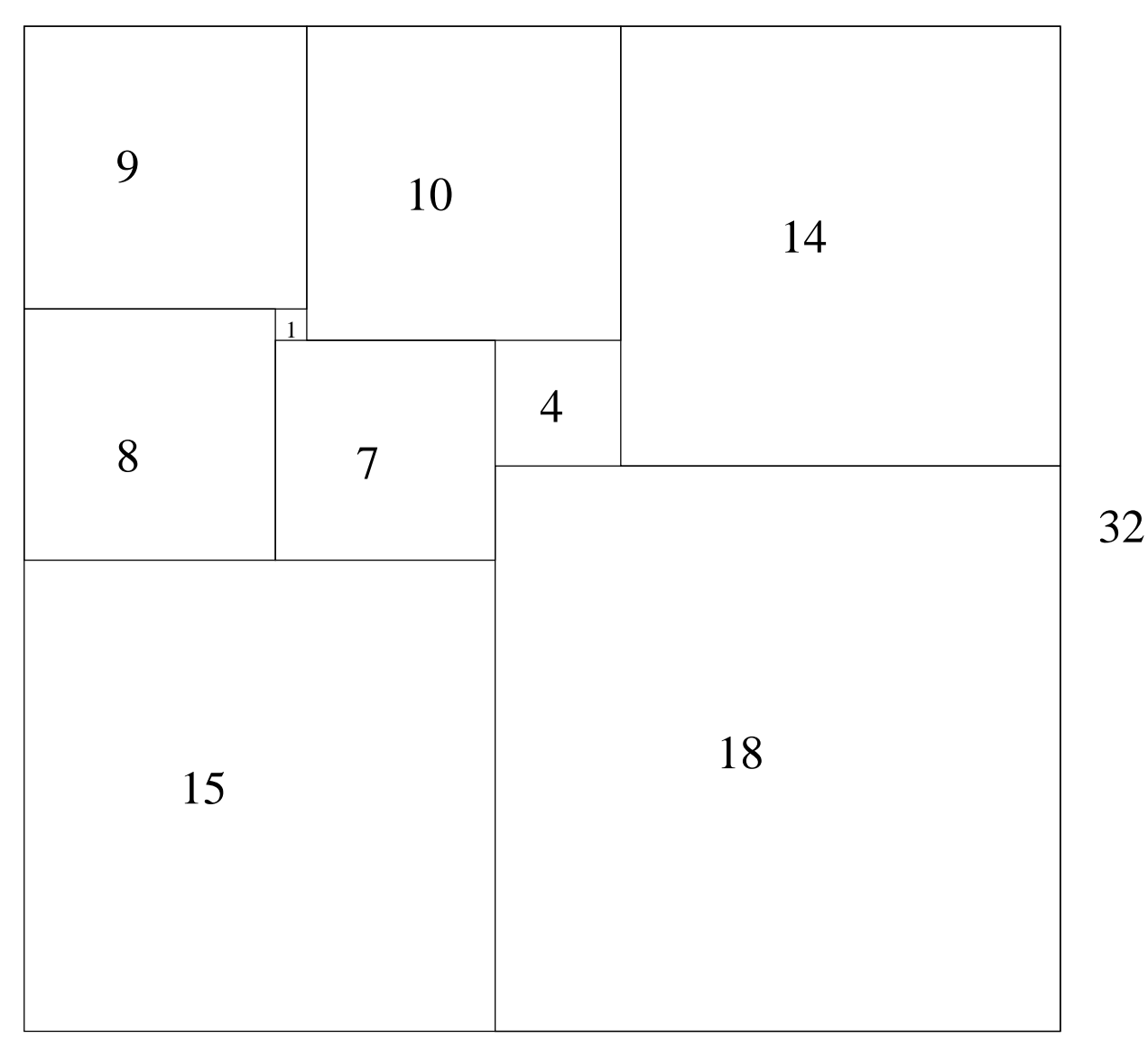

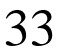

# **Tökéletes téglalapok — CLP(Q) megoldás**

```
% Colmerauer A.: An Introduction to Prolog III,
% Communications of the ACM, 33(7), 69-90, 1990.
% Rectangle 1 x Width is covered by distinct
% squares with sizes Ss.
filled_rectangle(Width, Ss) :-
       \{ Width >= 1 \}, distinct_squares(Ss),
       filled_hole([-1,Width,1], _{-}, Ss, []).
% distinct_squares(Ss): All elements of Ss are distinct.
distinct_squares([]).
distinct_squares([S|Ss]) :-
       \{ S > 0 \}, outof(Ss, S), distinct_squares(Ss).
outof([],outof([S|Ss], S0) :- \{ S = \succeq S0 \}, outof(Ss, S0).
% filled_hole(L0, L, Ss0, Ss): Hole in line L0
% filled with squares Ss0-Ss (diff list) gives line L.
% Def: h(L): sum of lengths of vertical segments in L.
% Pre: All elements of L0 except the first >= 0.
\text{\$ Post: All elements in L >=0, h(L0) = h(L).}filled hole(L, L, Ss, Ss) :-
       L = [V|_ ], \{V \ge 0\}.filled_hole([V|HL], L, [S|Ss0], Ss) :-
       \{ V < 0 \}, placed square(S, HL, L1),
       filled_hole(L1, L2, Ss0, Ss1), \{ V1 = V + S \},
       filled_hole([V1,S|L2], L, Ss1, Ss).
% placed_square(S, HL, L): placing a square size S on
% horizontal line HL gives (vertical) line L.
% Pre: all elems in HL >=0
\text{\$ Post: all in L except first} \text{--} 0, h(L) = h(HL) - S.placed square(S, [H, V, H1 | L], L1) :-
       \{ S > H, V=0, H2=H+H1 \},
       placed square(S, [H2|L], L1).
placed square(S, [S, V|L], [X|L]) :- { X=V-S }.
placed\_square(S, [H|L], [X,Y|L]) :-
       \{ S < H, X = -S, Y=H-S \}.
```
## **Tökéletes téglalapok: példafutás**

```
% 600 MHz Pentium III
| ?- length(Ss, N), N > 1, statistics(runtime, _{-}),
        filled_rectangle(Width, Ss),
        statistics(runtime, [ _, MSec]).
N = 9, MSec = 8010, Width = 33/32,
Ss = [15/32, 9/16, 1/4, 7/32, 1/8, 7/16, 1/32, 5/16, 9/32] ? ;
N = 9, MSec = 1010, Width = 69/61,
SS = [33/61, 36/61, 28/61, 5/61, 2/61, 9/61, 25/61, 7/61, 16/61] ? ;
N = 9, MSec = 10930, Width = 33/32,
Ss = [9/16,15/32,7/32,1/4,7/16,1/8,5/16,1/32,9/32] ?
```
#### **Az** outof **hívás kihagyásával végzett futtatás**

Kommentként közöljük az adott ágon generált korlátokat, a redundánsak elhagyásával.

```
| ?- filled_rectangle(W, [S1,S2,S3], [eqsq]).
SI = 1/2, S2 = 1, S3 = 1/2, W = 3/2 ?; % 3 3 2 2 2 2
                                    % 3 3 2 2 2 2
% {W=S1+S2}, {S2=<1}, {S1=S3}, % 1 1 2 2 2 2
% {S2>=S1+S3}, {S1+S3>=1}. % 1 1 2 2 2 2
SI = 1, S2 = 1/2, S3 = 1/2, W = 3/2 ?; \& 1 1 1 1 3 3% 1 1 1 1 3 3
% {W=S1+S2}, {S2=S3}, {S2+S3=<1}, % 1 1 1 1 2 2
% {S2+S3>=S1}, {S1>=1}. % 1 1 1 1 2 2
S1 = 1, S2 = 1, S3 = 1, W = 3 ? ; no
% {W=S1+S2+S3}, {S3=<1}, {S3>=S2}, % 1 1 2 2 3 3
% {S2>=S1}, {S1>=1}. % 1 1 2 2 3 3
```
# **Tökéletes téglalapok: választási pontok**

## $Figgóleges$

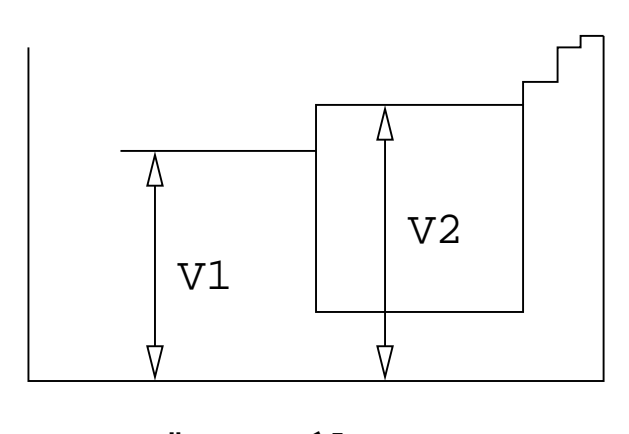

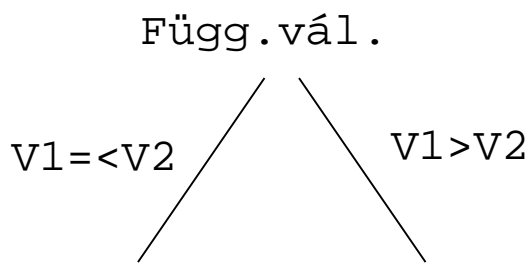

**Vízszintes**

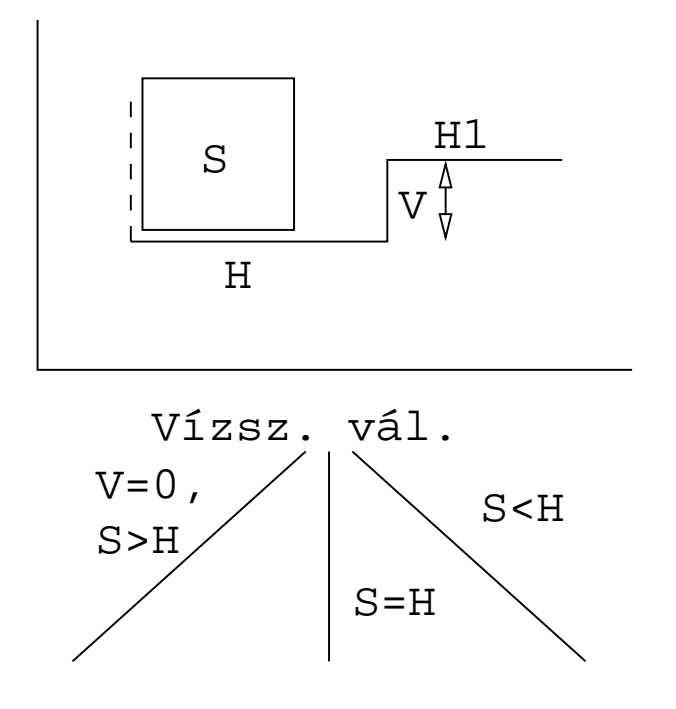

# **Tökéletes téglalapok: a keresési tér szerkezete**

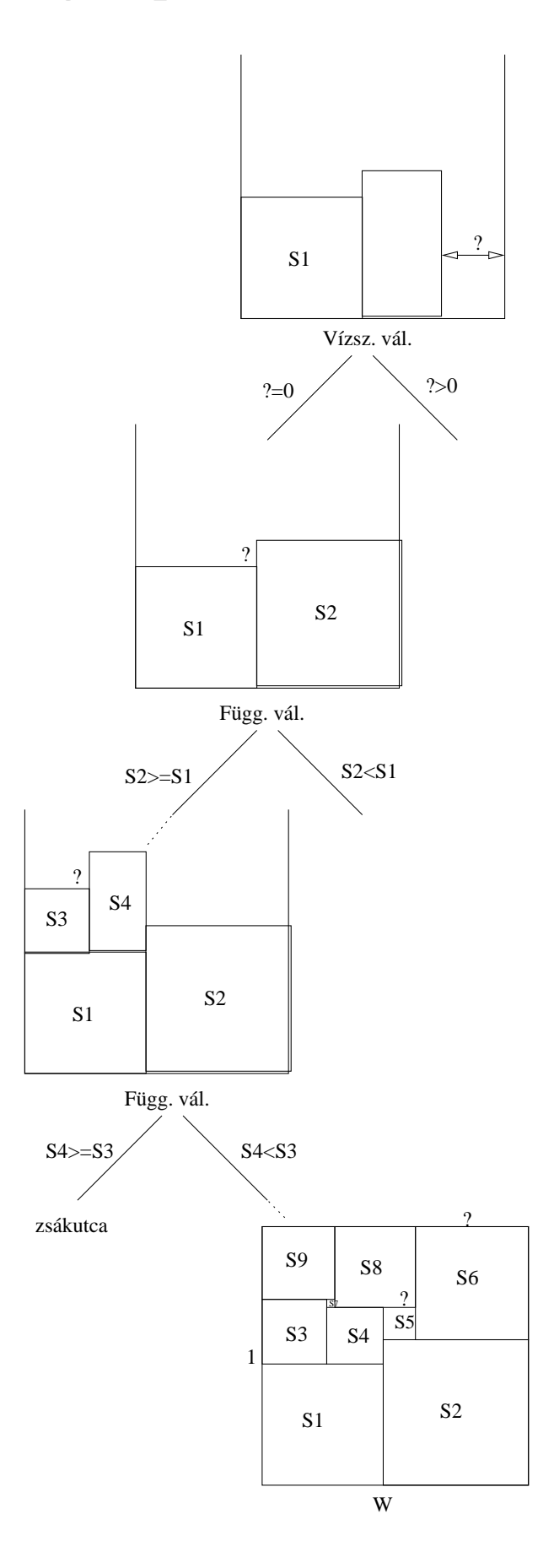

# **A korlát logikai programozás elmélete**

### **Egy CLP rendszer**

- 
- : egy tartomány (domain), pl. egészek (N), valósak (R), racionálisak(Q), Boole értékek (B), listák, füzérek (stringek) (+ a Prolog-fastruktúrák (Herbrand — H) tartománya)
- $\bullet$   ${\mathcal F} \colon {\mathcal D}$ -ben definiált függvényjeleknek egy halmaza, pl. +, -,  $\ast$ ,  $\vee$ ,  $\wedge$
- $\bullet$   $\mathcal{R} \colon \mathcal{D}$ -ben definiált relációjeleknek (korlátoknak) egy halmaza pl. =,  $\neq, <, \in$
- $\bullet$   $\mathcal{S}$ : egy korlát-megoldó algoritmus  $\langle \mathcal{D}, \mathcal{F}, \mathcal{R} \rangle$ -re, azaz a  $\mathcal{D}$  tartományban az  $F \cup \mathcal{R}$  halmazbeli jelekből felépített korlátokra

# **CLP szintaxis és deklaratív szemantika**

#### **program**

klózok halmaza.

#### **klóz**

- szintaxis:  $P \leftarrow G_1, \ldots, G_n$ , ahol mindegyik  $G_i$  vagy eljáráshívás, vagy korlát.
- deklaratív olvasat: P igaz, ha  $G_1, \ldots, G_n$  mind igaz.

#### **kérdés**

- szintaxis: ?  $G_1, \ldots, G_n$
- válasz egy Q kérdésre: korlátoknak egy olyan konjunkciója, amelyből a kérdés következik.

# **CLP procedurális szemantika**

## **Végrehajtási állapot**

- $\bullet$   $\langle \mathsf{G}, s \rangle$
- G cél/korlát sorozat
- $\bullet \, s$  korlát-tár: az eddig felhalmozott egyszerű korlátok konjunkciója (kezdetben üres)

## **Szükséges megkülönböztetés**

- $\bullet$  egyszerű korlát (c): amit a korlát-tár közvetlenül befogad ( ${\mathcal F} \cup {\mathcal R}$ -től függ)
- összetett korlát (C): a tár nem tudja befogadni, de hathat a tárra

### **Klózok procedurális olvasata**

• P : –  $G_1, \ldots, G_n$  jelentése: P megoldásához megoldandó  $G_1, \ldots, G_n$ .

## **Végrehajtási invariánsok**

- $\bullet$  s konzisztens
- $\bullet$  G  $\wedge$   $s \to Q$  (Q a kezdő kérdés)

## **Végrehajtás vége**

 $\bullet \langle \mathsf{G}_e, s_e \rangle$ , ahol  $\mathsf{G}_e$ -re nem alkalmazható egyetlen következtetési lépés sem.

### **A végrehajtás eredménye**

- Az  $s_e$  korlát-tár, vagy annak a kérdésben szereplő változókra való "vetítése" (a többi változó egzisztenciális kvantálásával).
- A  $G_e$  fennmaradó (összetett) korlátok.

# **A CLP következtetés folyamata**

### **Következtetési lépések**

rezolúció:

 $\langle \texttt{P} \ \& \ \texttt{G}, s \rangle \Rightarrow \langle \texttt{G}_1 \ \& \ \dots \ \& \ \texttt{G}_n \ \& \ \texttt{G}, \ \texttt{P} \ = \ \texttt{P}' \wedge s \rangle,$ feltéve, hogy a programban van egy  $P' : G_1, \ldots, G_n$  klóz

- korlát-megoldás:  $\langle\mathtt{C}\ \&\ \mathtt{G},\, s\rangle\Rightarrow\langle\mathtt{G},\, s\,\wedge\,\mathtt{C}\rangle$
- korlát-erősítés:  $\langle\mathtt{C}\ \&\ \mathtt{G},\, s\rangle\Rightarrow\langle\mathtt{C}'\ \&\ \mathtt{G},\, s\,\wedge\,\mathtt{c}\rangle$

```
ha s-ből következik, hogy C ekvivalens (C' \wedge c)-vel. (C' = C is lehet.)
```
Ha a tár inkonzisztensé válna, visszalépés történik.

## **Példa** erősítésre

- $\bullet$   $\langle$  X > Y\*Y  $\&$   $\dots,$  Y > 3 $\rangle$   $\Rightarrow$   $\langle$  X > Y\*Y  $\&$   $\dots,$  Y > 3  $\land$  X > 9 $\rangle$ hiszen  $X > Y^*Y \wedge Y > 3 \Rightarrow X > 9$
- $\bullet$  clp(R)-ben nincs ilyen, de clp(FD)-ben van!

## **Követelmények a korlát megoldó algoritmussal szemben**

- teljesség (egyszerű korlátok konjunkciójáról mindig döntse el, hogy konzisztens-e),
- inkrementalitás (az & tár konzisztenciáját ne bizonyítsa újra),
- a visszalépés támogatása,
- hatékonyság.

# **A** clpb **könyvtár**

- **Tartomány:** logikai értékek (1 és 0, igaz és hamis)
- **Függvények** (egyben korlát-relációk):

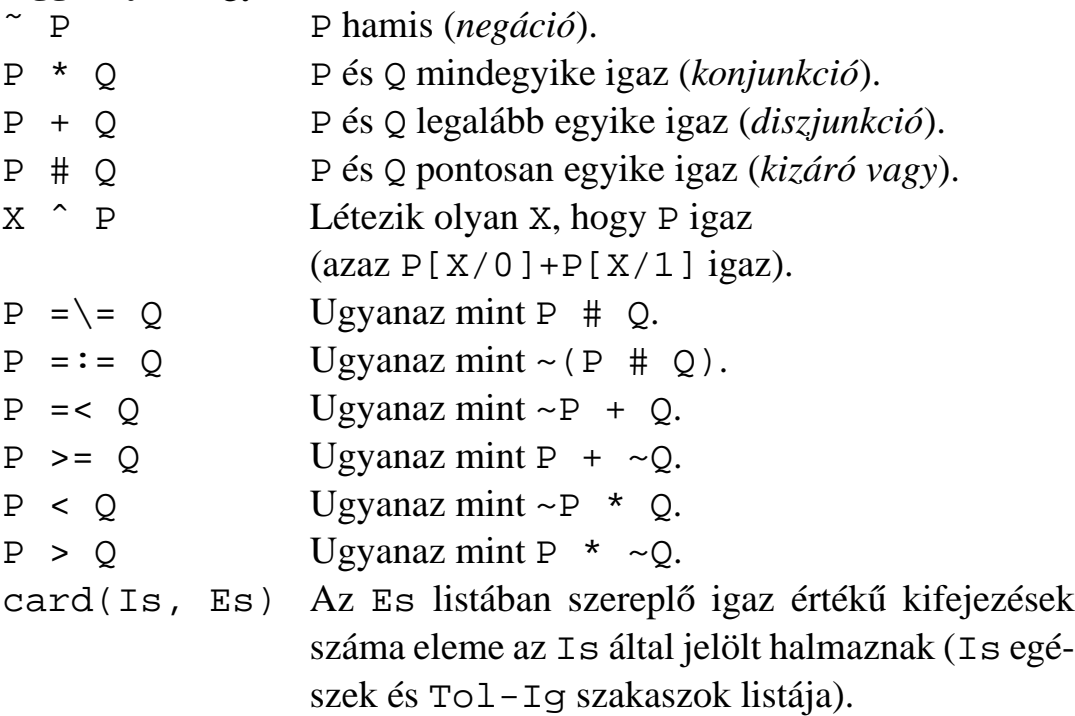

- **Primitív korlátok** (korlát tár elemei): tetszőleges korlát (Boole-egyesítők formájában).
- **Korlát-megoldó algoritmus:** Boole-egyesítés.

**A** library(clpb) **könyvtár eljárásai**

- sat(*Kifejezés*), ahol *Kifejezés* változókból, a 0, 1 konstansokból és atomokból (ún. szimbolikus konstansok) a fenti müveletekkel felépített logikai kifejezés. Hozzáveszi *Kifejezés*t a korlát-tárhoz.
- $\bullet$  <code>taut</code> (*Kif<code>, Ért</code> ). Megvizsgálja, hogy <i>Kif* levezethető-e a tárból, ekkor *Ért*=1; vagy negáltja levezethető-e, ekkor *Ért*=0. Egyébként meghiúsul.
- labeling(*Változók*). Behelyettesíti a *Változók*at 0, 1 értekekre (úgy, hogy a tár teljesüljön). Visszalépéskor felsorolja az összes lehetséges értéket.

# Egyszerű példák

 $| ? - sat(X + Y)$ . sat(X=\=\_A\*Y#Y) ?  $\left| \begin{array}{cc} ? - \text{sat}(x + Y) \end{array} \right|$  sat(Y=\=\_A\*x#x) ? | ?- taut(\_A ^ (X=\=\_A\*Y#Y) =:= X+Y, T).  $T = 1$  ? | ?- sat(A # B =:= 0). B = A ? | ?- sat(A # B =:= C), A = B. B = A, C = 0 ?  $| ?-$  taut(A =< C, T). no | ?- sat(A =< B), sat(B =< C), taut(A =< C, T).  $T = 1$ ,  $sat(A=:-A*B*C)$ ,  $sat(B=:-B*C)$  ?

## **Megjegyzések**

- $\bullet$  A tár megjelenítése: sat(V =:= Kif) ill. sat(V =\= Kif) ahol Kif egy "polinom", azaz konjunkciókból kizáró vagy (#) művelettel képzett kifejezés.
- $\bullet$  Az atommal jelölt szimbolikus konstansok nem behelyettesíthetőek, (legkívül) univerzálisan kvantifikált változóknak tekinthetők.

$$
|\ ?\text{- sat}(\sim x + \sim y = \text{: } \sim(x * y)) . \quad \text{& } \forall xy(\neg x \lor \neg y = \neg(x \land y))
$$
\n
$$
\text{yes}
$$
\n
$$
|\ ?\text{- sat}(\sim x + \sim Y = \text{: } \sim(x * y)) . \quad \text{& } \exists?XY(\neg x \lor \neg Y = \neg(X \land Y))
$$
\n
$$
\text{true } ? \text{ in}
$$
\n
$$
|\ ?\text{- sat}(x = \text{sy}) . \quad \text{& } \forall xy(x \to y)
$$
\n
$$
|\ ?\text{- sat}(X = \text{sy}) . \quad \text{& } \forall y \exists?X(X \to y)
$$
\n
$$
\text{sat}(X = \text{: } \_\text{A} * y) ? \text{ in}
$$

# **Példa: 1-bites összeadó**

```
| ?- [user].
\vert adder(X, Y, Sum, Cin, Cout) :-
     sat(Sum == card([1,3],[X,Y,Cin])),
     sat(Cout == card([2-3],[X,Y,Cin])).
| {user consulted, 40 msec 576 bytes}
yes
| ?- adder(x, y, Sum, cin, Cout).
sat(Sum=:=cin#x#y),
sat(Cout=:=x*cin#x*y#y*cin) ?
yes
| ?- adder(x, y, Sum, 0, Count).sat(Sum='=x\#y),
sat(Cout=:=x*y) ?
yes
| ?- adder(X, Y, 0, Cin, 1), labeling([X,Y,Cin]).Cin = 0, X = 1, Y = 1 ? ;
Cin = 1, X = 0, Y = 1 ?Cin = 1, X = 1, Y = 0 ?
```
no

# **Boole-egyesítés**

#### **A feladat:**

- Adott g és h logikai kifejezések.
- $\bullet$  Keressük a g = h egyenletet megoldó legáltalánosabb egyesítőt (mgu).
- Példa: mgu(X+Y, 1) lehet  $X = W * Y # Y # 1$  (új változó, pl. W, bejöhet).
- Egyszerűsítés:  $A g = h$  egyenlet helyettesíthető az  $f = 0$  egyenlettel, ahol  $f = g \# h$ .
- Az egyesítés során minden lépésben egy  $f = 0$  formulabeli változót szeretnénk kifejezni.

#### **Az** X **változó kifejezése**

- Legyen  $f_{\texttt{x}}(1)$  az  $f$ -ből az X=1,  $f_{\texttt{x}}(0)$  az X=0 behelyettesítéssel kapott kifejezés.
- $f = 0$  kielégíthetőségének szükséges feltétele  $f_{\text{X}}(1)$  \*  $f_{\text{X}}(0) = 0$ kielégíthetősége.
- Fejezzük ki X-et  $f_{\text{x}}(0)$ -val és  $f_{\text{x}}(1)$ -gyel úgy, hogy  $f = 0$  legyen!

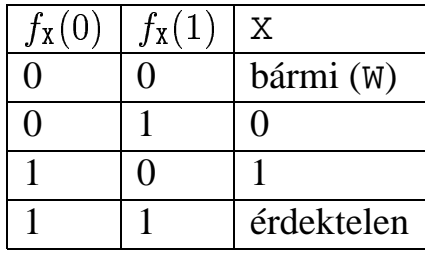

Keressük X-et X =  $A^*$ <sup>~</sup>W  $\#$  B\*W alakban!

• Határozzuk meg A-t és B-t  $f_{\texttt{x}}(0)$  és  $f_{\texttt{x}}(1)$  függvényeként!

| $f_{\rm X}(0)$ | $f_{\rm X}(1)$ | X        | Α | $\overline{B}$ |
|----------------|----------------|----------|---|----------------|
| $\Omega$       | 0              | W        | 0 |                |
| 0              |                | $\theta$ | 0 | 0              |
|                | 0              |          |   |                |

Az A =  $f_{\text{x}}(0)$  és B = ~ $f_{\text{x}}(1)$  megfeleltetés tűnik a legegyszerűbbnek.

# **Boole-egyesítés (folyt.)**

## **Az egyesítési algoritmus**  $ax f = 0$  **egyenlőségre**

- $\bullet$  Ha  $f$ -ben nincs változó, akkor azonosnak kell lennie 0-val (különben nem egyesíthető).
- Helyettesítsünk:  $X = \alpha w * f_X(0) + w * f_X(1)$  (Boole-egyesítő)
- Folytassuk az egyesítést az  $f_{\texttt{x}}(1)$  \*  $f_{\texttt{x}}(0)$  = 0 egyenlőségre.

#### **Példák**

- $\bullet$  mgu(X+Y, 0)  $\longrightarrow$  X = 0, Y = 0;
- mgu(X+Y, 1) = mgu(~(X+Y), 0)  $\longrightarrow$  X = W \* Y # Y # 1;
- mgu(X\*Y, ~(X\*Z)) = mgu((X\*Y) #(X\*Z) #1, 0)  $\longrightarrow$  X = 1, Y = ~Z.

### **Belso˝ ábrázolás: BDD (Boolean/Binary Decision Diagrams)**

(Szaggatott vonal: 0 érték, folytonos vonal: 1 érték)

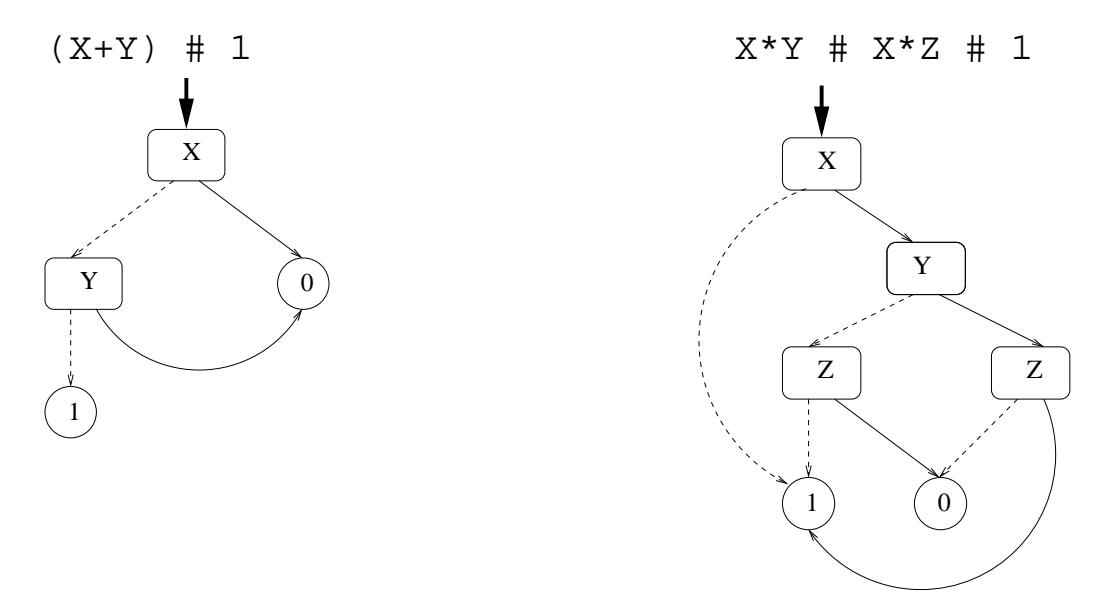

# **Példa: Hibakeresés áramkörben**

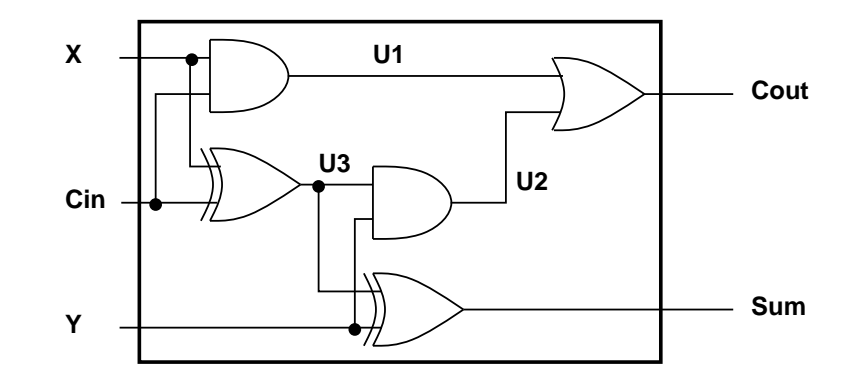

 $fault([F1,F2,F3,F4,F5], [X,Y,Cin], [Sum,Cout]) :$ sat( card([0-1],[F1,F2,F3,F4,F5]) \*  $(F1 + (UI == X * Cin)) *$  $(F2 + (U2 == Y * U3))$  \*  $(F3 + (Cout ==: U1 + U2))$  \*  $(F4 + (U3 == X # Cin)) *$  $(F5 + (Sum == Y # U3))$ ).  $| ? - \text{ fault}(L, [1,1,0], [1,0]).$  $L = [0, 0, 0, 1, 0]$  ? ; no  $| ?-$  fault(L,  $[1,0,1]$ ,  $[0,0]$ ).  $L = [-A, 0, -B, 0, 0],$  $sat(\_A=\x)=B)$  ? ; no | ?- fault(L, [1,0,1], [0,0]), labeling(L).  $L = [1, 0, 0, 0, 0]$  ? ;  $L = [0, 0, 1, 0, 0]$  ? ; no  $| ? - \text{fault}([0, 0, 0, 0, 0], [x, y, cin], [Sum, Cout]).$ sat(Cout=:=x\*cin#x\*y#y\*cin), sat(Sum=:=cin#x#y) ? ; no

# **Példa: Tranzisztoros áramkör verifikálása**

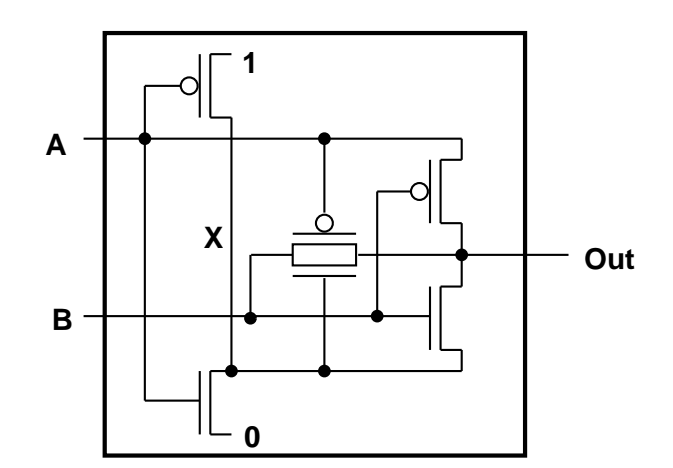

 $n(D, G, S)$  :-  $%$  Gate => Drain = Source sat( $G*D == = G*S$ ).  $p(D, G, S)$  :-  $\frac{1}{6}$   $\sim$  Gate => Drain = Source sat( $\sim$ G\*D =:=  $\sim$ G\*S).  $xor(A, B, Out)$  :p(1, A, X), n(0, A, X), p(B, A, Out), n(B, X, Out), p(A, B, Out), n(X, B, Out).  $| ? - n(D, 1, S).$   $S = D ?$ | ?- n(D, 0, S). true ?  $| ? - p(D, 0, S).$   $S = D ?$ | ?- p(D, 1, S). true ?  $| ? - x or (a, b, X).$  sat(X=:=a#b) ?

# **Minesweeper** clpb**-ben**

```
:- use_module([library(clpb),library(lists)]).
mine(Rows, Cols, Mines, Bd) :-
        length(Bd, Rows), all_length(Bd, Cols),
        append_lists(Bd, All),
        sat(card([Mines], All)), play_mine(Bd, []).
all_length([], _{-}).
all length([L|Ls], Len) :-
        length(L, Len), all_length(Ls, Len).
append lists([], []).
append\_lists([L|Ls], Es) :-
        append_lists(Ls, Es0), append(L, Es0, Es).
play mine(Bd, Asked) :-
        select_field(Bd, Asked, R, C, E), !,
        format('Row \sim w, col \sim w (m for mine)? ', [R, C]),
        read(Ans), process_ans(Ans, E, R, C, Bd),
        play mine(Bd, [R-C|Asked]).
play_mine(_Bd, _Asked).
select_field(Bd, Asked, R, C, E) :-
        nth(R, Bd, L), nth(C, L, E),
        non_member(R-C, Asked), taut(E, 0), !.
select_field(Bd, _Asked, R, C, E) :-
        nth(R, Bd, L), nth(C, L, E),
        non_member(R-C, Asked), \iota taut(E,1), !.
process_ans(m, 1, -1, -1) :-
        format('Mine!~n', []), !, fail.
process_ans(Ans, 0, R, C, Bd) :-
        integer(Ans), neighbs(n(R, C, Bd), Ns),
        sat(card([Ans], Ns)).
neighbs(RCB, N7) :-
        neighbour(-1,-1, RCB, [], N0),
        neighbour(-1, 0, RCB, N0, N1),
        neighbour(-1, 1, RCB, N1, N2),
        neighbour( 0,-1, RCB, N2, N3),
        neighbour( 0, 1, RCB, N3, N4),
        neighbour( 1,-1, RCB, N4, N5),
        neighbour( 1, 0, RCB, N5, N6),
        neighbour( 1, 1, RCB, N6, N7).
neighbour(ROf, COf, n(RO, CO, Bd), Nbs, [E|Nbs]) :-R is R0+ROf, C is C0+COf,
        nth(R, Bd, Row), nth(C, Row, E), !.
neighbor(\_, \_, \_, \_ Nbs, Nbs).
```